### ☑確認した

# 9.メールアドレス(優先度2)

※被災情報の把握のために使用するものであり、必ずしも指定申請 等で届出をいただいているメールアドレスと一致する必要はありませ  $\mathcal{H}_\mathrm{o}$ 

shioukansa@city.funabashi.lg.jp

080-0000-0000

#### 4.電話番号(例:047-436-2782)

#### 5.FAX番号(例:047-436-2139)

## 6.緊急連絡先※電話番号(優先度1)(例:090-○○○○-○○○○)

090-0000-0000

7.緊急連絡先※電話番号(優先度2)

※被災情報の把握のために使用するものであり、必ずしも指定申請 等で届出をいただいている番号と一致する必要はありません。

 $047 - 436 - 2782$ 

※被災情報の把握のために使用するものであり、必ずしも指定申請 等で届出をいただいている番号と一致する必要はありません。

 $047 - 436 - 2139$ 

※固定電話につながらない場合に連絡をとることができる連絡先を記

載してください。

※事前に船橋市ホームページ「社会福祉施設等の被災状況の把握等 に係る緊急連絡先等の登録について」にある「入力例(エクセル)」を ご確認のうえ、以降の入力を行ってください。(ホームページのURL は、オンライン申請ページの「手続き説明」に戻ると確認できます。)

船橋 太郎

### 1.法人名

船橋市役所

### 2.事業所(施設)名称

デイサービス●●●●

#### 3.担当者名

# 8.メールアドレス(優先度1)

kaigoshitei@city.funabashi.lg.jp

この入力例を確認後、

チェックを入れてください。

□地域活動支援センター3型

□重度訪問入浴

□居宅訪問型児童発達支援

□移動支援

□日中一時支援

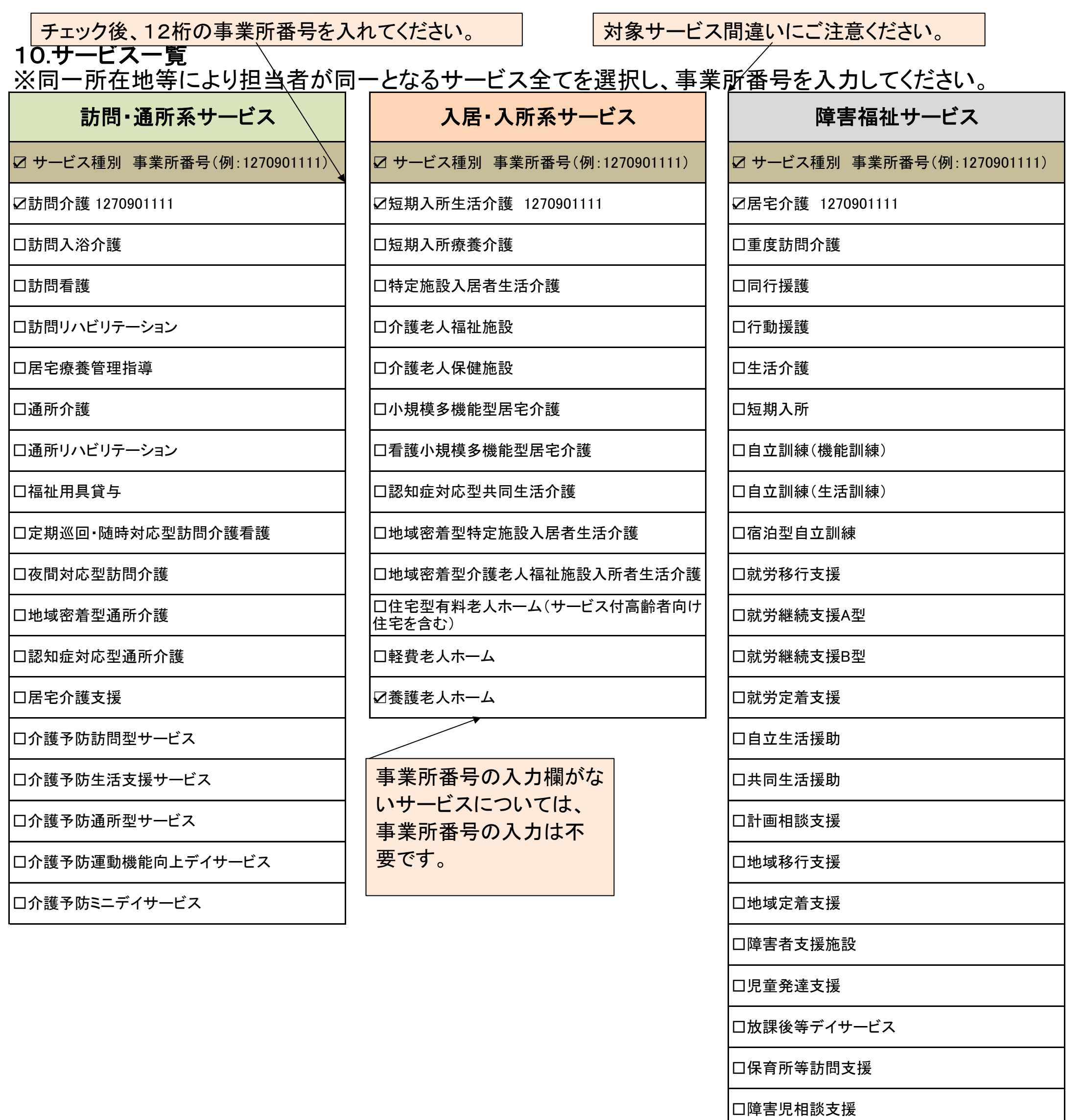